# Dell Vostro V131 Informa**ţ**ii despre configurare **ş**i func**ţ**ii

# Despre avertismente

AVERTISMENT: Un AVERTISMENT indic**ă** un pericol poten**ţ**ial de deteriorare a bunurilor, de v**ă**t**ă**mare corporal**ă** sau de deces.

# Fa**ţă ş**i spate

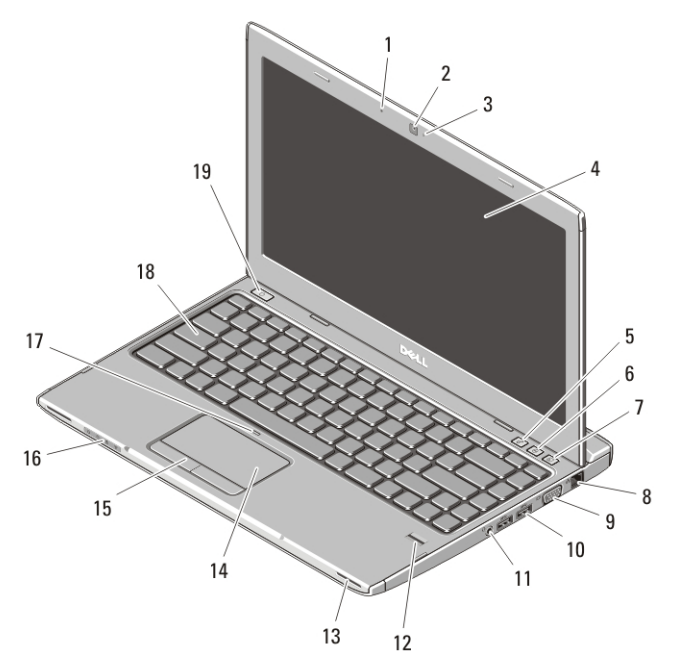

## Figura 1. Vedere din fa**ţă**

- 1. microfon
- 2. cameră
- 3. indicator de stare a camerei
- 4. afişaj
- 5. Centru Windows pentru mobilitate
- 6. Centru de asistentă Dell
- 7. Manager Dell Instant Launch (Lansare instantanee Dell)
- 8. conector de reţea

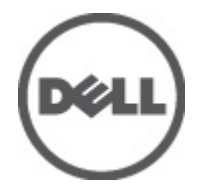

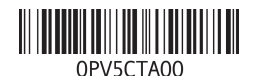

Reglementare de Model : P18S Reglementare de Tip : P18S001  $2011 - 05$ 

- 9. conector VGA
- 10. conectori USB 3.0 (2)
- 11. conector combinat căşti şi microfon
- 12. cititor de amprente
- 13. difuzoare (2)
- 14. touchpad
- 15. butoane touchpad (2)
- 16. indicatoare de stare a dispozitivului
- 17. LED dezactivare touchpad
- 18. tastatură
- 19. buton alimentare

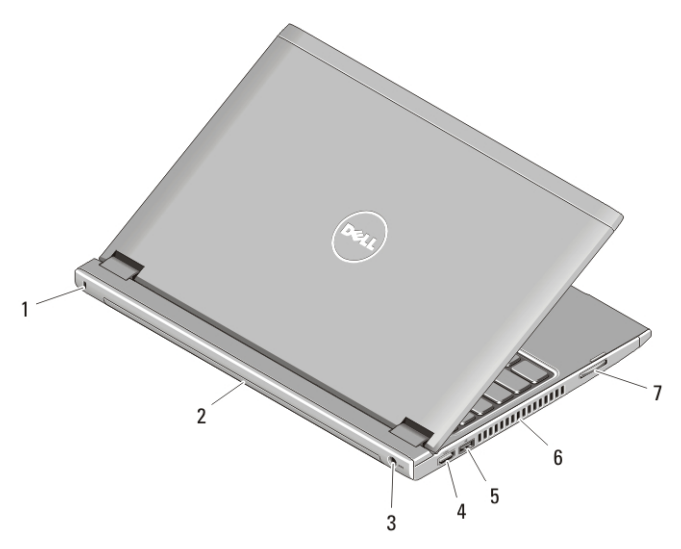

#### Figura 2. Vedere din spate

- 1. slot cablu de securitate
- 2. baterie
- 3. conector de alimentare
- 4. conector HDMI
- 5. Conector USB 2.0 cu USB PowerShare
- 6. orificii de ventilaţie
- 7. cititor de carduri de memorie

AVERTISMENT: Nu bloca**ţ**i, nu for**ţ**a**ţ**i obiecte în**ă**untru **ş**i nu permite**ţ**i acumularea prafului în orificiile de ventilare. Nu depozita**ţ**i computerul Dell într-un mediu neaerisit, cum ar fi un geamantan închis, în timp ce func**ţ**ioneaz**ă**. Blocarea aerisirii poate cauza defectarea computerului sau poate provoca incendii. Computerul porne**ş**te ventilatorul atunci când se înc**ă**lze**ş**te. Zgomotul ventilatorului este normal **ş**i nu indic**ă** o problem**ă** a ventilatorului sau a computerului.

# USB PowerShare

Caracteristica USB PowerShare vă permite să încărcaţi dispozitive cu USB, chiar în cazul în care computerul este pornit/oprit sau în stare de repaus.

- Este posibil ca anumite dispozitive cu USB să nu se încarce când computerul este oprit sau în stare de repaus. În acest caz, porniţi computerul pentru a încărca dispozitivul.
- Dacă opriți computerul în timpul încărcării unui dispozitiv cu USB, acesta nu se mai încarcă. Pentru a continua încărcarea, deconectaţi dispozitivul cu USB şi reconectaţi-l.
- Caracteristica USB PowerShare se dezactivează automat când bateria rămâne la numai 10% din capacitate.

# Configurare rapid**ă**

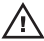

AVERTISMENT: Înainte de a începe oricare din procedurile din aceast**ă** sec**ţ**iune, citi**ţ**i informa**ţ**iile de siguran**ţă** livrate împreun**ă** cu computerul. Pentru informa**ţ**ii suplimentare privind cele mai bune practici, consulta**ţ**i www.dell.com/ regulatory\_compliance.

AVERTISMENT: Adaptorul de c.a. poate fi utilizat împreun**ă** cu prize electrice din întreaga lume. Cu toate acestea, conectorii de alimentare **ş**i prelungitoarele variaz**ă** de la o **ţ**ar**ă** la alta. Utilizarea unui cablu incompatibil sau conectarea incorect**ă** a cablului la prelungitor sau la priza electric**ă** poate cauza incendii sau deteriorarea echipamentului.

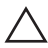

AVERTIZARE: Atunci când deconecta**ţ**i cablul adaptorului de c.a. de la computer, apuca**ţ**i conectorul, nu cablul în sine, **ş**i trage**ţ**i ferm, dar cu aten**ţ**ie, pentru a evita deteriorarea cablului. Atunci când înf**ăş**ura**ţ**i cablul adaptorului de c.a., asigura**ţ**i-v**ă** c**ă** urma**ţ**i unghiul format de conectorul adaptorului de c.a. pentru a evita deteriorarea cablului.

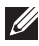

**NOTIFICARE:** Este posibil ca unele dispozitive să nu fie incluse dacă nu le-ați comandat.

**1.** Conectaţi adaptorul de c.a. la conectorul adaptorului de c.a. de pe computer şi la priza electrică.

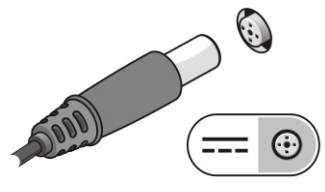

Figura 3. Adaptor de c.a.

**2.** Conectaţi cablul de reţea (opţional).

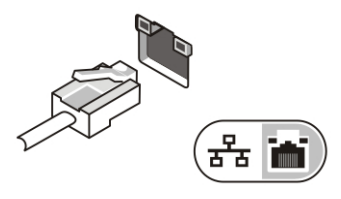

Figura 4. Conectorul de re**ţ**ea

**3.** Conectaţi dispozitive USB, cum ar fi un mouse sau o tastatură (optional).

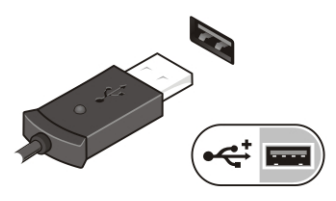

Figura 5. Conectorul USB

**4.** Deschideţi ecranul computerului şi apăsaţi pe butonul de alimentare pentru a porni computerul.

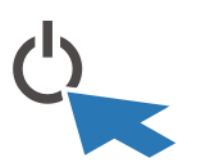

Figura 6. Butonul de alimentare

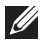

NOTIFICARE: Este recomandat să porniţi şi să opriţi computerul cel puţin o dată înainte de a instala carduri sau de a conecta computerul la un dispozitiv de andocare sau un alt dispozitiv extern, cum ar fi o imprimantă.

# Specifica**ţ**ii

NOTIFICARE: Ofertele pot diferi în funcţie de regiune. Specificaţiile următoare sunt  $\mathscr{U}$ exclusiv cele a căror livrare împreună cu computerul este stipulată de lege. Pentru informații suplimentare despre configurația computerului dvs., faceți clic pe Start → Ajutor **ş**i asisten**ţă** şi selectaţi opţiunea de vizualizare a informaţiilor despre computerul dvs.

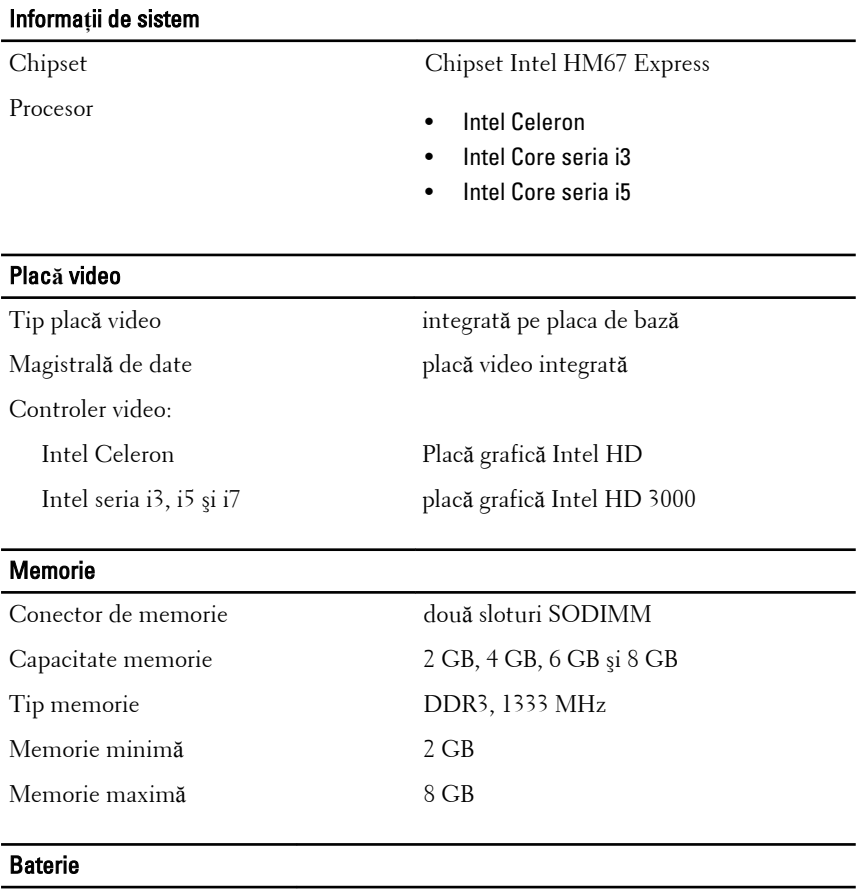

- 
- Tip Ioni de litiu cu 4 elemente (3 AHr)
	- Ioni de litiu cu 6 elemente (3 AHr)

Dimensiuni:

## Baterie

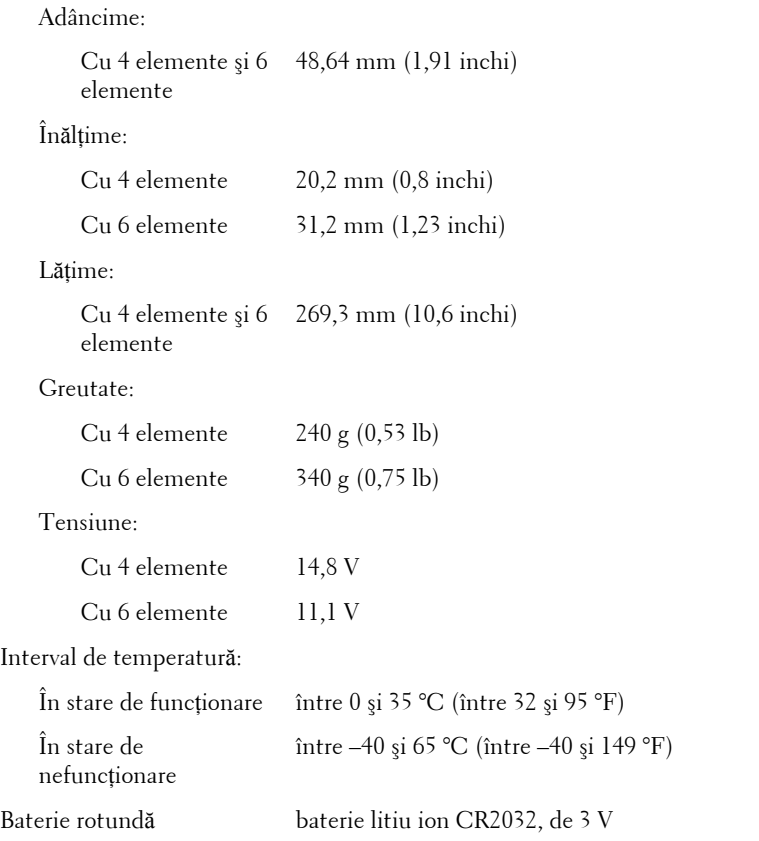

## Adaptor de c.a.

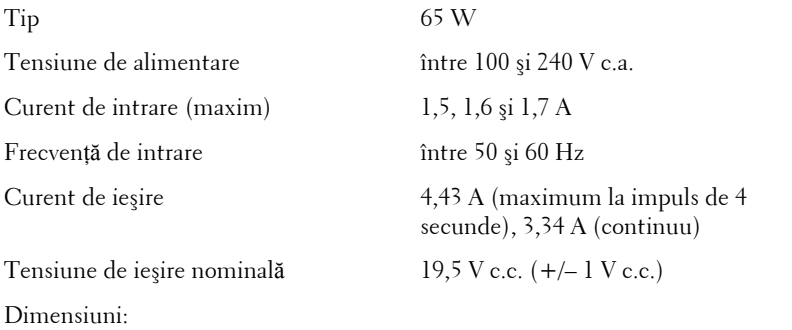

## Adaptor de c.a.

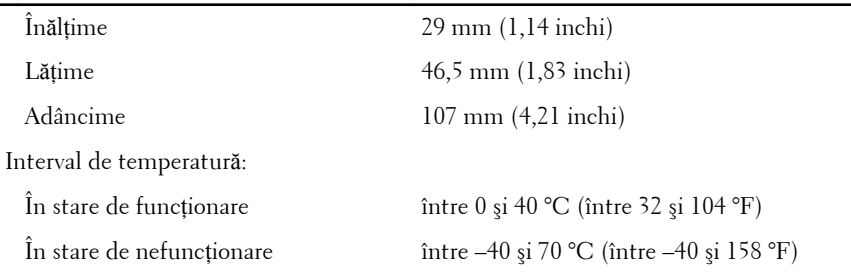

#### Date fizice

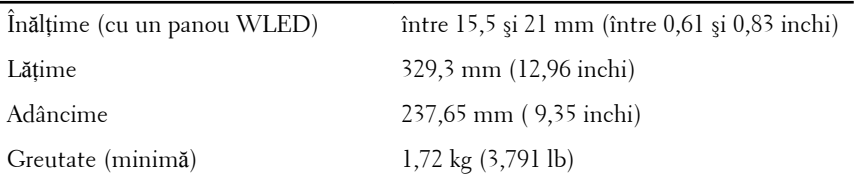

### Specifica**ţ**ii de mediu

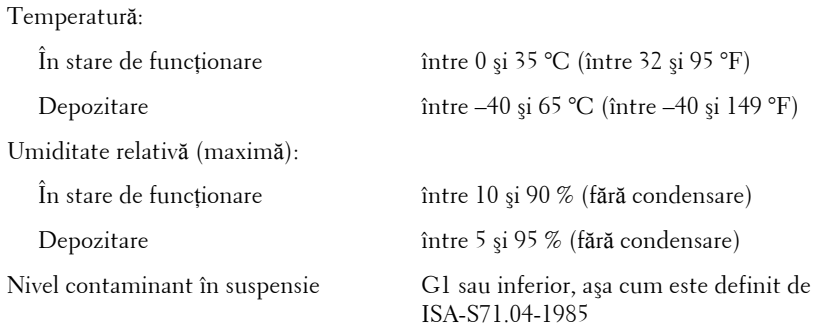

## G**ă**sirea mai multor informa**ţ**ii **ş**i resurse

Consultaţi documentele de siguranţă şi reglementare livrate împreună cu computerul şi accesaţi site-ul Web pentru conformitatea cu reglementările la adresa **www.dell.com/regulatory\_complianc**e pentru mai multe informaţii despre:

- cele mai bune practici de siguranţă;
- certificat de reglementare;
- ergonomie.

Vizitati www.dell.com pentru informatii suplimentare despre:

- garantie;
- $\bullet$  termeni și condiții (doar pentru S.U.A.);
- acordul de licentă pentru utilizatorii finali.

#### **Informaţiile din această publicaţie pot fi modificate fără notificare. © 2011 Dell Inc. Toate drepturile rezervate.**

Este strict interzisă reproducerea sub orice formă a acestor materiale, fără autorizaţia scrisă a Dell Inc.

Mărcile comerciale utilizate în acest text: Dell™, logo-ul DELL, Dell Precision,™ Precision ON,™ ExpressCharge,™ Latitude,™ Latitude ON,™ OptiPlex,™ Vostro™ şi Wi-Fi Catcher™ sunt mărci comerciale ale Dell Inc. Intel,® Pentium,® Xeon,® Core,™ Atom,™ Centrino® şi Celeron® sunt mărci comerciale înregistrate sau mărci comerciale ale Intel Corporation în SUA şi în alte ţări. AMD® este o marcă comercială înregistrată şi AMD Opteron,™ AMD Phenom,™ AMD Sempron,™ AMD Athlon,™ ATI Radeon™ şi ATI FirePro™ sunt mărci înregistrate ale Advanced Micro Devices, Inc Microsoft,® Windows,® MS-DOS,® Windows Vista,® butonul de pornire Windows Vista şi Office Outlook® sunt fie mărci comerciale, fie mărci comerciale înregistrate ale Microsoft Corporation în Statele Unite şi/ sau în alte ţări. Blu-ray Disc™ este o marcă comercială deţinută de Blu-ray Disc Association (BDA) şi autorizată pentru utilizare pe discuri şi playere. Marca verbală Bluetooth® este o marcă înregistrată şi deţinută de Bluetooth® SIG, Inc şi orice utilizare a mărcii de către Dell Inc este sub licentă. Wi-Fi® este o marcă înregistrată de Wireless Ethernet Compatibility Alliance, Inc.

Alte mărci comerciale și denumiri comerciale pot fi utilizate în această publicație pentru referire, fie la entităţile care au drepturi asupra mărcilor şi denumirilor fie la produsele acestora. Dell Inc neagă orice interes de proprietate asupra mărcilor şi denumirilor comerciale care nu îi aparţin.